## **Identifying Which Directory Server To Use**

More than one Directory Server may be installed for your organization. This chapter describes how Software AG products determine which Directory Server to use.

The Directory Server implementation diagram is shown below.

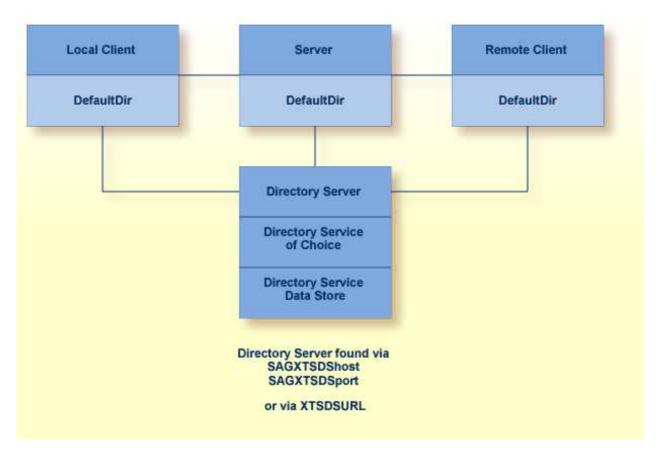

Software AG products obtain the address of the Directory Server by searching the following sources in the specified order:

1. The environment variable xtsdsurl. For example,

```
set xtsdsurl=tcpip://dshost:port
```

- 2. An xtsdsurl parameter passed by an application call.
- 3. The well-known names *SAGXTSDShost* and *SAGXTSDSport*.

Port "12731" is used if the well-known name SAGXTSDSport is not defined.

The well-known names can be defined to a DNS server or as an alternative they can be defined in a local "hosts" file. Use of the local "hosts" file implies manual reconfiguration should the Directory Server host change, but it has the advantage of supporting different Directory Servers per computer. Using xtsdsurl has the advantage of using different Directory Servers per process.

The following table defines the well known names, their purpose, and encoding requirements.

| Name         | Purpose                                                                                                    |
|--------------|----------------------------------------------------------------------------------------------------|
| SAGXTSDShost | Specifies the IP address of the Directory Server.                                                                                     |
| SAGXTSDSport | Specifies, through an encoded IP address, the listen port of the Directory Server. The encoded IP address is in the following format: |
|              | nnn.mmm.0.0                                                                                                    |
|              | ""where:                                                                                                    |
|              | <i>nnnn</i> = port / 256                                                                                                    |
|              | <i>mmmm</i> = port % 256 (256 modulus)                                                                                                |
|              | The default port is "12731", therefore the encoded default port is "49.187.0.0"                                                       |